## **TP12 En Python Chaînes à Crypter Crypter et décrypter un message en Python**

Allumer l'ordinateur et connectez-vous en utilisant votre login et votre mot de passe puis lancer **«** Python en ligne : https://www.codabrainy.com/python-compiler/ »

## **Activité**

Une méthode simple pour crypter un message consiste en un simple décalage. Ce programme utilisant le « chiffre de César » prend ton message et en décale chaque lettre de quelques crans, en fonction du nombre que tu as indiqué dans ton code.

alphabet = "ABCDEFGHIJKLMNOPQRSTUVWXYZABCDEFGHIJKLMNOPQRSTUVWXYZ" chaîneACrypter = input("S'il te plaît, entre un message à crypter :") chaîneACrypter = chaîneACrypter.upper() quantitéDécalage = int(input("S'il te plaît, entre un nombre entier de 1 à 25 en guise de clé.")) chaîneCryptée = "" for caractèreActuel in chaîneACrypter:

position = alphabet.find(caractèreActuel)

 $n$ ouvellePosition = position + quantitéDécalage

if caractèreActuel in alphabet:

chaîneCryptée = chaîneCryptée + alphabet[nouvellePosition]

else:

 chaîneCryptée = chaîneCryptée + caractèreActuel print("Ton message crypté est", chaîneCryptée)

# pour décrypter, tape le message crypté et rend le décalage négatif (en indiquant un nombre négatif)

## Compléter le tableau suivant :

En décale chaque lettre de « quantitéDécalage = 5 »

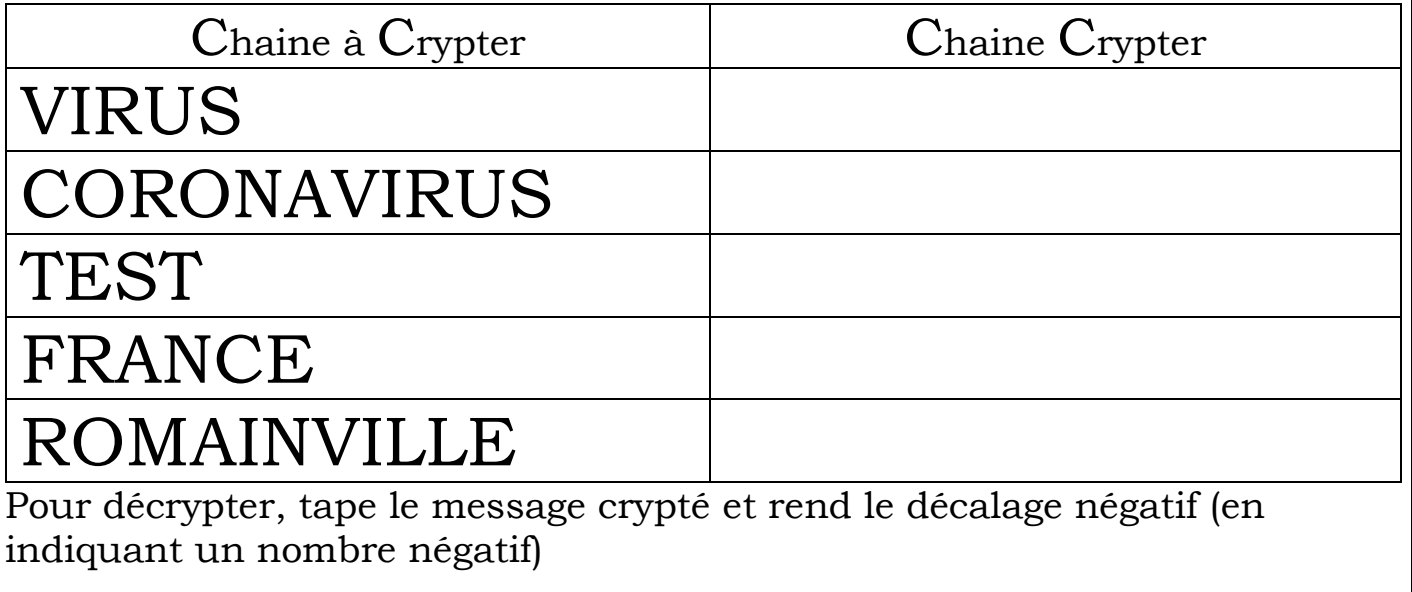